## **Ardrey Kell Student Account Login Information**

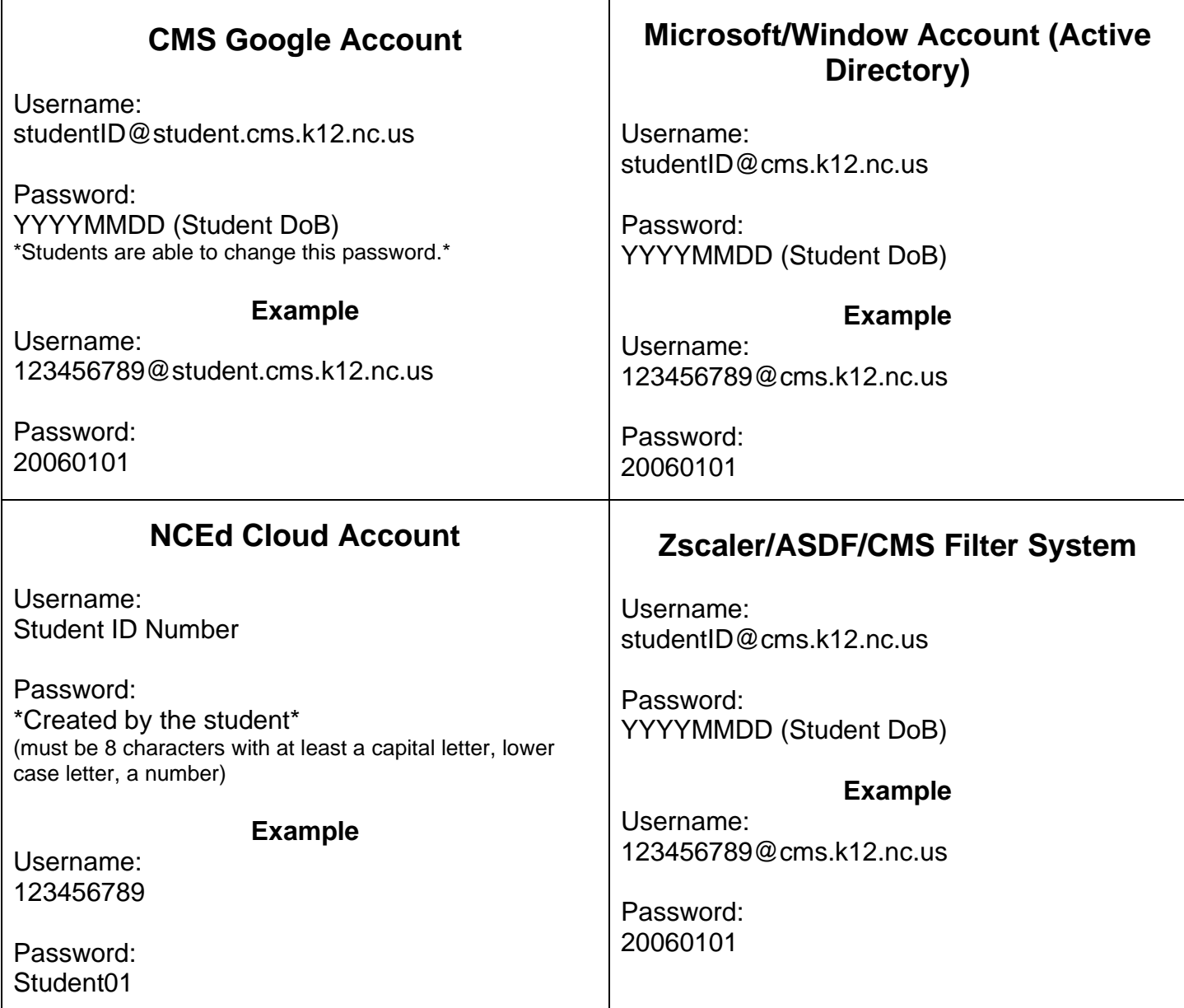

## **Who can help?**

Mr. Wilson, Technology Facilitator | [brandond.wilson@cms.k12.nc.us](mailto:brandond.wilson@cms.k12.nc.us) Ms. Cohen, Technology Associate | [donyam.cohen@cms.k12.nc.us](mailto:donyam.cohen@cms.k12.nc.us)

- Google password reset (only if your teacher cannot help).
- Any Chromebook specific issue.
- Canvas help.
- Google Drive help.

**ANY** of *your* Teachers

- NCEdCloud password reset.
- Google password reset.
- Canvas help.

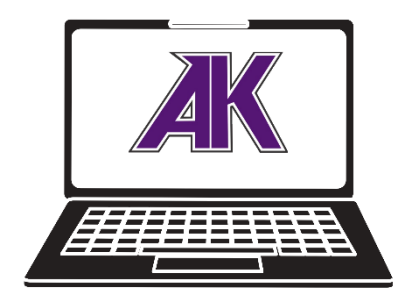